# $E$ MNTIC

# **RIO-R** installation manual

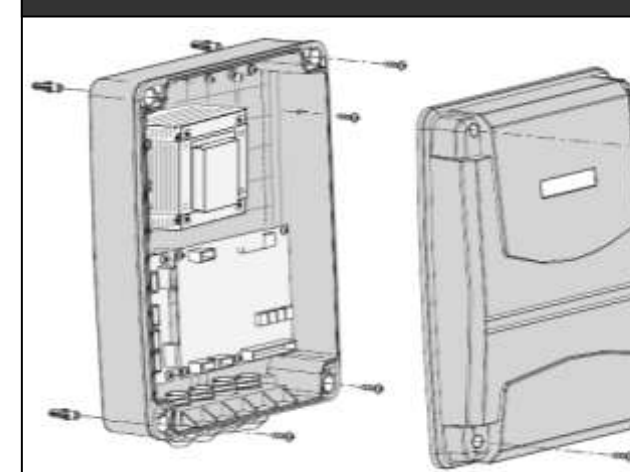

#### **1.0 Description**

RIO-R panel is for AC induction motors with limit switches. For single or double leaf gates / doors. Programming is with navigation buttons and an LCD display.

#### **1.1 Inputs & outputs**

RIO-R supports two command inputs and two safety inputs. Inputs have +5V pull ups, switching to ground. Command inputs are active low. Safety inputs are N/C normally low.

Solid state switching outputs are provided for an electric lock that operates for 1sec on opening. A solid state 24Vdc flashing light output switches at 1Hz. An accessory header is provided for powered external trigger devices such as a keypad, loop detector, exit device, or access control device.

### **1.2 Input functions**

**SBS input** Open – stop-close-stop function. When stopped during open the gate re-closes after auto-close delay. When stopped during closing, gate waits for next command.

**Ped input** Same function as SBS input, but on one gate.

**Safety 1** Re-opens the gate during closure. Assuming the danger is removed, the gate re-closes after normal delay. No action during opening. Delays close if active while open.

**Safety 2** If activated during opening, the gate stops dead. Stays still until next command. No response while closing.

**Stop** During opening, stops, then re-closes after normal auto-close delay. Stops during closing.

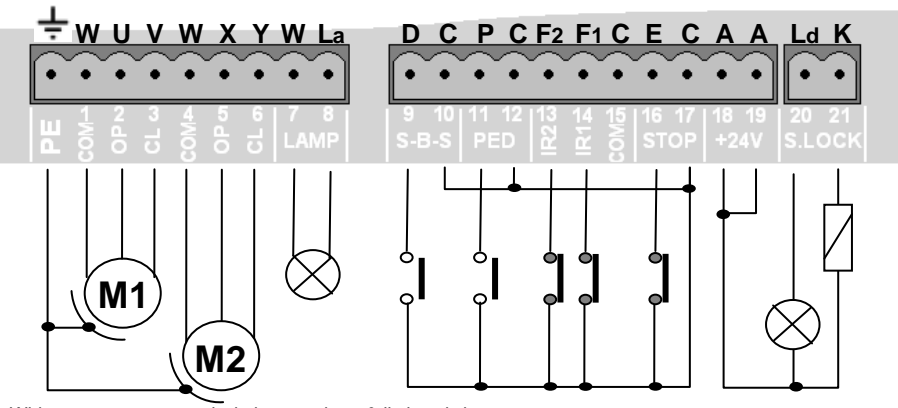

## **Specifications**

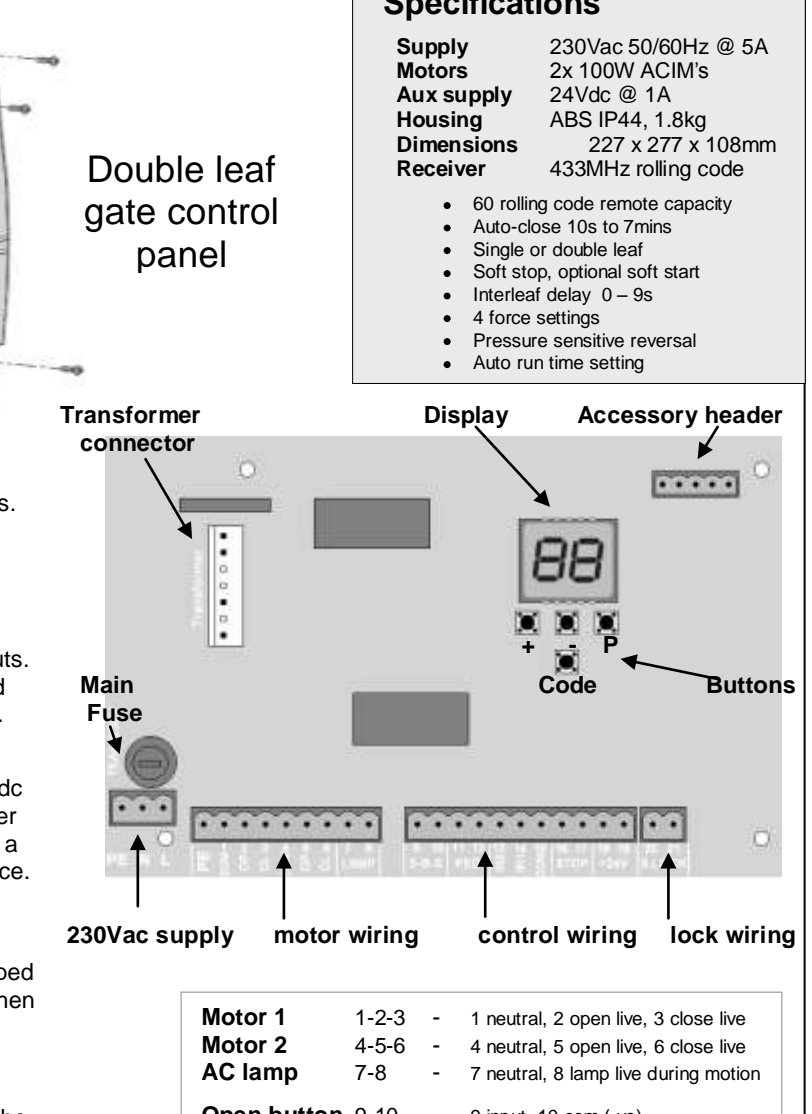

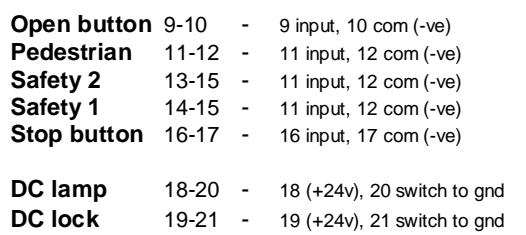

### **Display**

In normal running, the left digit shows the state of inputs. Black is active. You should have three black horizontal bars.

 **F1 = IR1 E = Stop**  $F2 = IR2$ <br> $D = Do0$  **D = Door P = Ped**

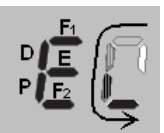

Right digit segments rotate anti-clockwise During normal running. Both digits show alpha numeric digits during programming.

Wiring assumes motors include capacitors & limit switches DC lamp does not need a flasher

 $co$ 

 $F<sub>u</sub>$ 

# **Rio-R** Installation manual doc. R12

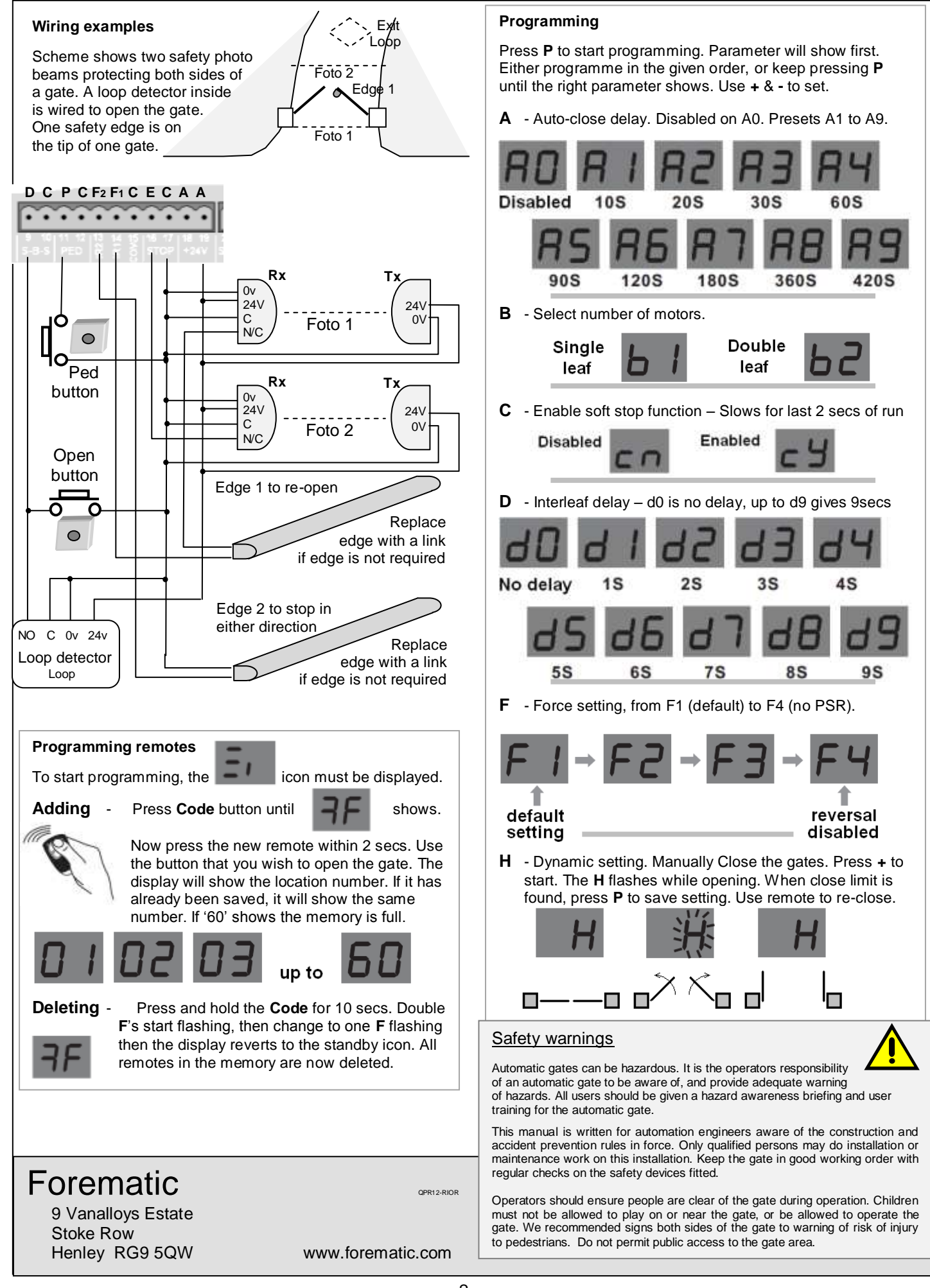